Jest to tekst związany z odczytem wygłoszonym na XLIX Szkole Matematyki Poglądowej, *Wyjątki*, Nadarzyn, sierpień 2012.

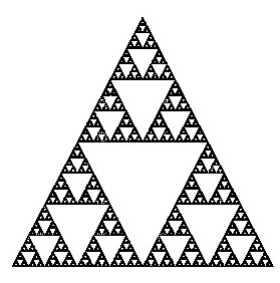

Rys. 1. Trójkąt Sierpińskiego

# **Gra w chaos i sekwencje DNA**

*Magdalena NOWAK, Kielce*

Nasza opowieść rozgrywa się w krainie fraktali. Obiekty te stosunkowo niedawno (lata 80-te) znalazły swoje miejsce w matematycznym świecie, choć zaliczają się do nich, pochodzące z przełomu XIX-XX wieku, zbiór Cantora, krzywe Peano i Hilberta oraz krzywa i płatek Kocha. Twory te były krytykowane przez ówczesnych naukowców i traktowane jako dziwolągi matematyczne. Dopiero zaliczenie ich do fraktali, nadało im nowe znaczenie. Geometria fraktalna znalazła bowiem szerokie zastosowanie w takich dziedzinach jak ekonomia, meteorologia, medycyna, grafika komputerowa, astronomia i w wielu innych.

Czym właściwie są fraktale? To zabawne, ale jak dotąd, nie ma dla nich precyzyjnej matematycznej definicji. Ze względu na ogromną różnorodność fraktali trudno znaleźć dla nich ścisłe matematyczne ramy. Jednak rozpoznajemy je intuicyjnie i potrafimy wskazać kilka cech występujących u większości z nich. Pierwszą własnością fraktali jest nieregularny kształt oraz struktura, która nie da się zapisać za pomocą klasycznej geometrii. Ponadto, powiększając fraktala można odkryć w jego skomplikowanej budowie coraz to nowe szczegóły. Mimo to obiekty fraktalne powstają zazwyczaj w wyniku prostych, często rekurencyjnych wzorów. Kolejną ich cechą jest wymiar fraktalny, który często przyjmuje wartości ułamkowe. Wreszcie duża część fraktali charakteryzuje się samopodobieństwem. To właśnie na tej własności skupimy się najbardziej.

## **1. Samopodobne (s)twory**

Obiekty samopodobne to takie, w których każdy fragment podobny jest do całości. Najłatwiej dostrzec tę cechę w trójkącie Sierpińskiego — kolejnym klasycznym przykładzie fraktala (rys. 1). Samopodobieństwo jest zazwyczaj wynikiem rekurencyjnej konstrukcji. W przypadku trójkąta Sierpińskiego zaczyna się ona od trójkąta równobocznego i wygląda następująco: każdy trójkąt dzielimy na cztery, łącząc środki jego boków i wycinamy środkową część — otrzymujemy trzy mniejsze trójkąty, z którymi postępujemy tak samo, w nieskończoność.

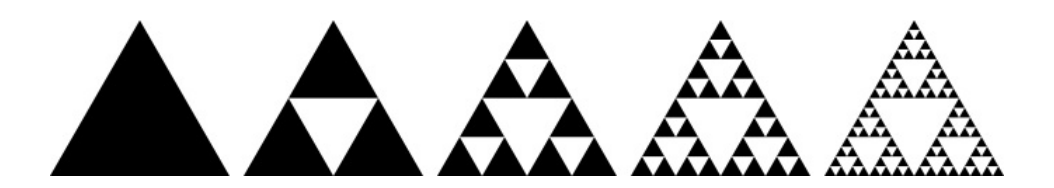

Rys. 2. Rekurencyjna konstrukcja trójkąta Sierpińskiego

Własność samopodobieństwa obserwujemy bardzo często w przyrodzie, np. budowa drzewa, chmur, błyskawic, rozlewiska rzek czy struktura układu krwionośnego. Fraktalna struktura obiektów natury wynika bowiem z rekurencyjnych zasad, jakie nimi rządzą: z jednej gałęzi wyrasta kilka następnych; duża rzeka rozgałęzia się na parę mniejszych, itd.

Ta prawidłowość stała się powodem licznych zastosowań teorii fraktali. Dzięki nim możemy bowiem łatwo modelować strukturę roślin, galaktyk, pęknięć, wyładowań elektrycznych, układu krwionośnego czy oddechowego. Prawa samopodobieństwa działają również w ekonomii, meteorologii oraz sejsmologii. Dodatkową zaletą jest też to, że obiekty fraktalne można łatwo generować za pomocą komputerów. W jaki sposób?

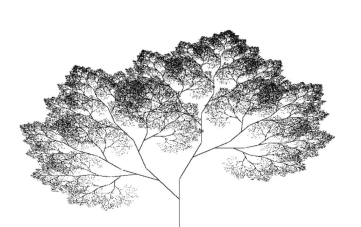

Rys. 3. Fraktalna struktura drzewa

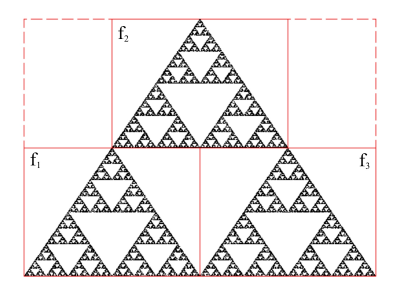

Rys. 4. Trójkąt Sierpińskego jako atraktor IFS *{f*1*, f*2*, f*3*}*.

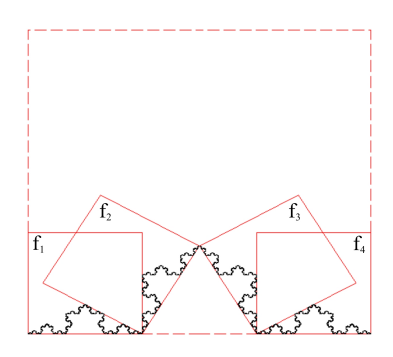

Rys. 5. Krzywa Kocha jako atraktor IFS *{f*1*, f*2*, f*3*, f*4*}*.

#### **2. Jak to narysować?**

Jednym z najprostszych metod uzyskiwania struktur samopodobnych jest użycie iterowanych układów funkcyjnych (w skrócie IFS - *Iterated Function System*). Wystarczy wziąć skończoną liczbę funkcji zwężających (ich stała Lipshitza jest mniejsza niż 1), np. afinicznych, i przekształcać dowolny obraz każdą z tych funkcji. Po nieskończonej liczbie kroków (w przypadku komputerów po skończonej) otrzymamy samopodobny fraktal zwany atraktorem IFS.

Przyjrzyjmy się temu na przykładzie trójkąta Sierpińskiego. Do zbudowania tej struktury na płaszczyźnie wystarczy wziąć IFS składający się z trzech funkcji afinicznych  $f_i(x) = \frac{x}{2} + a_i$  gdzie  $i = 1, 2, 3$  oraz  $a_1 = (0, 0), a_2 = (\frac{1}{2}, 0)$ i  $a_3 = (\frac{1}{4}, \frac{1}{2})$ . Każde z tych przekształceń dwukrotnie zmniejsza obiekty płaszczyzny i umieszcza je w jednym z trzech wierzchołków trójkąta równobocznego. Trójkąt Sierpińskiego *T* spełnia formułę

$$
T = f_1(T) \cup f_2(T) \cup f_3(T) ,
$$

co znaczy, że jest on atraktorem dla iterowanego układu funkcyjnego *{f*1*, f*2*, f*3*}*. Powyższą zależność możemy dostrzec wyraźniej na rysunku 4, gdzie funkcje *f*1, *f*2, *f*<sup>3</sup> przekształcają duży prostokąt na małe. Widać, że trójkąt Sierpińskiego zbudowany jest z trzech mniejszych kopii samego siebie. W podobny sposób możemy zapisać wiele innych fraktali, np. krzywą Kocha (rys. 5), zbiór Cantora czy dywan Sierpińskiego.

Teraz możemy popatrzeć na konstrukcję trójkąta Sierpińskiego (rys. 2) z nowej perspektywy. Zamiast wycinać środkowe części trójkątów, będziemy w kolejnych krokach przekształcać cały obrazek przez każdą z trzech funkcji z IFS, a następnie składać nowy obrazek z otrzymanych w ten sposób figur. Innymi słowy, na każdym etapie konstrukcji zmniejszamy dwukrotnie całą strukturę i umieszczamy jej kopie w trzech wierzchołkach trójkąta. Co ciekawe, obrazek od którego zaczniemy naszą procedurę, nie musi być wcale trójkątem. I tak po kilku pierwszych iteracjach zostanie on zmniejszony do wielkości piksela. Na rysunku 6 pokazane są warianty tej konstrukcji, rozpoczynające się od innych figur.

Jak to się dzieje, że stosując iteracje danych funkcji zawsze otrzymujemy ten sam zbiór, niezależnie od obrazu początkowego? Wynika to ze słynnego twierdzenia Banacha o punkcie stałym. Dla danego iterowanego układu funkcyjnego  $F = \{f_1, \ldots, f_k\}$ w przestrzeni R 2 istnieje bowiem dokładnie jeden jego atraktor *A* = *f*<sub>1</sub>(*A*) ∪ . . . ∪ *f*<sub>*k*</sub>(*A*) = *F*(*A*) (odpowiednik jedynego punktu stałego dla funkcji zwężającej). Co więcej, dla dowolnego zbioru *B* na płaszczyźnie, ciąg iteracji *F <sup>n</sup>*(*B*) zmierza do atraktora *A*. Dlatego po odpowiednio długim przekształcaniu obrazu, otrzymujemy wreszcie pożądany fraktal.

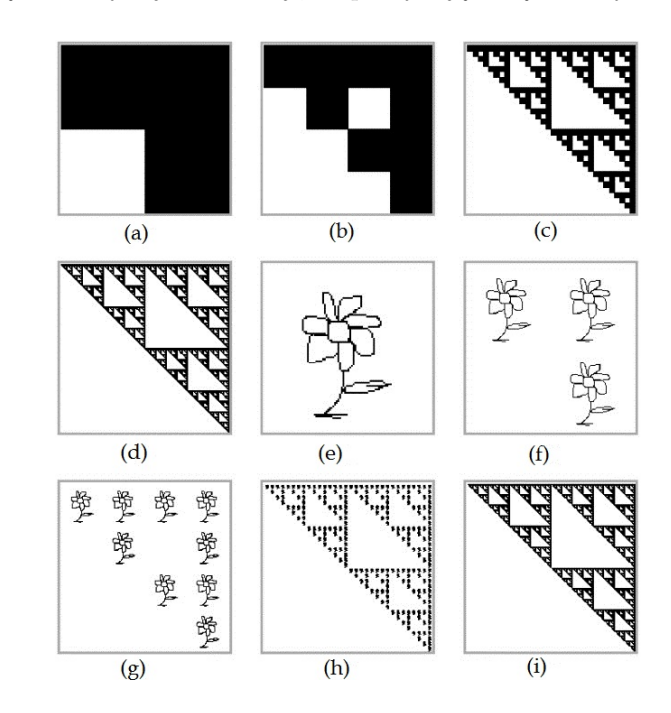

Rys. 6. Iteracyjna konstrukcja trójkąta Sierpińskiego. (a), (e) — pierwsza iteracja; (b), (f) — druga iteracja; (g) — trzecia iteracja; (c) — piąta iteracja; (h) — szósta iteracja; (d), (i) — dziesiąta iteracja (rysunek pochodzi z pracy T.Tan, H.Yan, *Object recognition based on fractal neighbor distance*).

Iterowane układy funkcyjne są więc swoistym przepisem na fraktal. Jeżeli poznaliśmy algorytm iterowania obrazu, możemy już generować atraktory dla dowolnych IFSów. Zatem do odtworzenia w dowolnej skali skomplikowanej struktury trójkąta Sierpińskiego, potrzebne nam jest jedynie kilka parametrów tworzących go funkcji. Jest to ogromna kompresja danych, przy zachowaniu wszystkich szczegółów obrazu.

### **3. Gra w chaos, czyli jak to narysować w praktyce**

Niestety, podany powyżej algorytm rysowania atraktorów IFS nie jest pozbawiony wad. Odtwarzanie obrazów fraktalnych w ten sposób, wymaga bowiem od komputera ogromnego nakładu pamięciowego. Nawet, gdy zaczniemy nasze iteracje od punktu, to z każdym krokiem, z jednego punktu powstają trzy nowe. Położenie punktów powstających na każdym etapie konstrukcji, musi zostać zapisane, aby mogło być użyte do następnego etapu. Złożoność pamięciowa takiego algorytmu jest więc wykładnicza (3*n*), co niestety go dyskwalifikuje.

Opracowano zatem inny algorytm, który na pierwszy rzut oka zdaje się działać chaotycznie, ale w praktyce generuje obrazy fraktalne na komputerze i wymaga bardzo mało pamięci. Zapewne od owego pierwszego wrażenia został on nazwany *grą w chaos*. Idea jego działania jest również rekurencyjna i polega na tym, że w każdym kroku konstrukcji losujemy jedną funkcję z danego IFS i przekształcamy nasz obraz tylko przez tę wylosowaną funkcję. W kolejnych etapach dokonujemy ponownego losowania, itd. Wydaje się, że postępując w tak losowy sposób, rzadko kiedy otrzymamy pożądany obrazek atraktora. W rzeczywistości jednak struktura fraktala pojawi się zawsze, niezależnie od jakiego punktu płaszczyzny rozpoczniemy konstrukcję! Dowiedziono matematycznie, że kolejne piksele rysowane za pomocą gry w chaos dla danego IFS, przybliżają się co raz bardziej do jego atraktora. Otrzymany w ten sposób komputerowy obrazek może zatem przypominać fraktal z dokładnością piksela. Gra w chaos jest więc powszechnie używanym algorytmem do generowania obrazów atraktorów iterowanych układów funkcyjnych.

## **4. Gra w chaos na usługach biologii**

Za pomocą gry w chaos możemy prosto generować fraktalne obrazy atraktorów IFS, wykorzystując przy tym niewiele pamięci komputera. Mechanizm ten ma też inne ciekawe zastosowania — używany jest do analizy długich ciągów symboli, np. sekwencji DNA. Metodę analizy genomu za pomocą gry w chaos nazwano: *Chaos Game Reprezentation*, w skrócie: CGR.

Nasz kod genetyczny zbudowany jest z zasad nukleotydowych oznaczonych literami A, T, G oraz C. Każdemu z tych symboli przyporządkowujemy odwzorowanie afiniczne przekształcające kwadrat jednostkowy  $[0, 1]^2$  na dwukrotnie mniejszy, umieszczony w jednym z jego rogów (rys. 8). W ten sposób tworzymy iterowany system funkcyjny  $\{f_A, f_T, f_G, f_C\}$ . Następnie rozpoczynamy czytanie sekwencji DNA, która jest niejako "instrukcją" do poprowadzenia gry w chaos. Rozpoczynamy od punktu *x*<sup>0</sup> na środku kwadratu jednostkowego. W kolejnych krokach zamiast losować przekształcenia, jak w oryginalnej grze w chaos, wybieramy je zgodnie z zapisem nukleotydów w badanym genomie. W *n*-tym kroku rysujemy punkt  $x_n = f_S(x_{n-1})$ , gdzie *S* jest *n*-tym symbolem w analizowanej sekwencji DNA. W ten sposób w kwadracie jednostkowym pojawiają się punkty, które niosą ze sobą konkretną informację o genomie, bowiem liczba punktów znajdująca się w części przypisanej do danego symbolu, świadczy o liczbie powtórzeń tego symbolu w kodzie. Za każdym razem, gdy odczytamy w sekwencji DNA na przykład symbol T, zastosujemy funkcję *f<sup>T</sup>* dla wyliczenia następnego punktu gry w chaos. Punkt ten musi zatem wylądować w kwadracie  $f_T([0,1]^2)$  przypisanym do symbolu T.

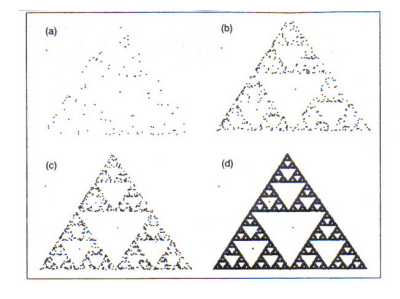

Rys. 7. Trójkąt Sierpińskiego powstający podczas gry w chaos

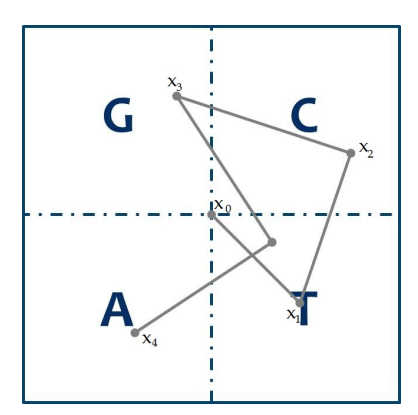

Rys. 8. Przestrzeń CGR

Widać, że licząc punkty w kwadratach, otrzymujemy liczbę powtórzeń danych symboli. Można jednak badać w ten sposób powtórzenia całych sekwencji, złożonych z kilku nukleotydów. Wystarczy dwukrotnie zagęścić podział naszego kwadratu, aby badać liczbę 2-nukleotydowych sekwencji w genomie (rys. 10). Zagęszczając ponownie, otrzymamy podział na kwadraty, z których każdy odpowiada za występowanie trójek nukleotydowych, itd. Jeżeli chcemy uzyskać informację o częstości występowania *k*-elementowych sekwencji w genomie, musimy podzielić kwadrat jednostkowy na kratę o wymiarach 2*<sup>k</sup> ×* 2 *k* . Zliczając punkty w każdym małym kwadracie, otrzymamy liczbę odpowiednich *k*-nukleotydowych ciągów. W ten sposób możemy znaleźć najczęściej występujące sekwencje w genomie. Możemy również (za pomocą odpowiedniej metryki) porównywać otrzymane zestawy danych i w ten sposób oceniać podobieństwo genetyczne organizmów.

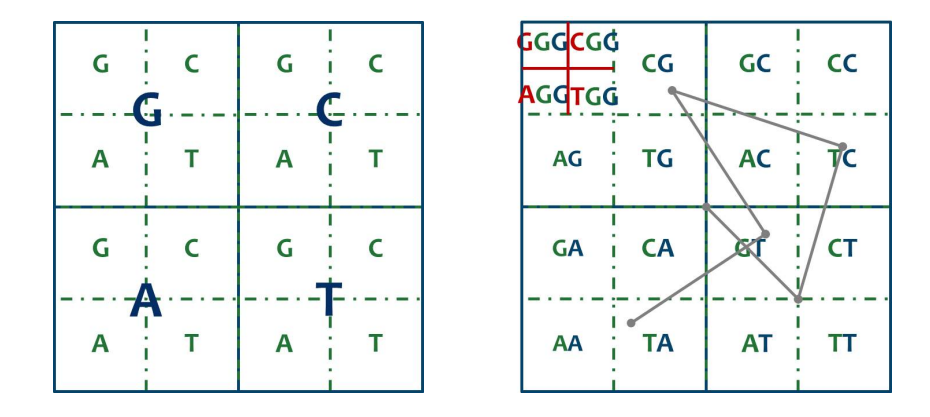

Rys. 9. Podział CGR dla ciągów 2-elementowych

Metoda CGR jest znana i stosowana już od ponad 20 lat. Jej zaletą jest możliwość przedstawienia, na niewielkim rysunku, bardzo długich ciągów symboli. Dzięki temu już na pierwszy rzut oka możemy je porównywać oraz znajdować w nich powtarzalne wzory.

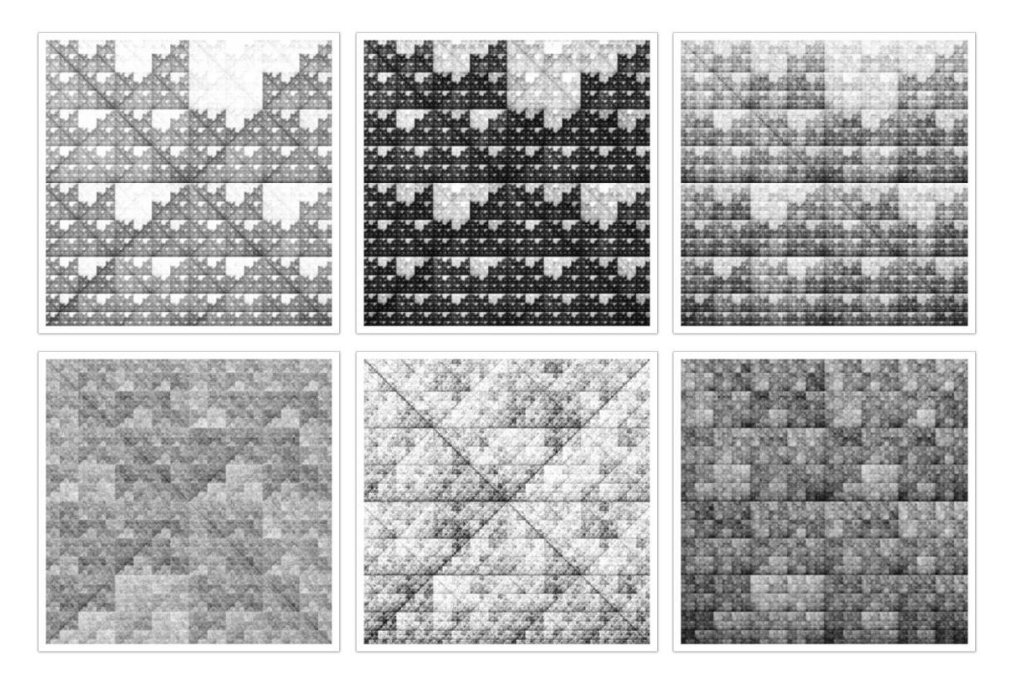

Rys. 10. Reprezentacja CGR dla genomów kolejno człowieka, ptaka, ryby oraz grzyba, pszczoły i muszki owocowej.

Ostatnią rzeczą wymagającą wyjaśnienia jest powód, dlaczego rysunki powstające za pomocą CGR w ogóle różnią się od siebie. Stosujemy przecież wciąż ten sam iterowany układ funkcyjny *{fA, f<sup>T</sup> , fG, f<sup>C</sup> }*, którego jedynym atraktorem jest kwadrat jednostkowy. Czasem, przy badaniu bardzo długich i zróżnicowanych ciągów symboli, otrzymamy właśnie taki kwadrat zamiast fraktalnego obrazka. Tak dzieje się w klasycznej grze w chaos, gdzie rysowanie kolejnych punktów możemy prowadzić dowolnie długo, a losowanie zapewnia nam pojawienie się każdej sekwencji symboli nieskończenie wiele razy. Zapis genomu nie zawsze jest tak zróżnicowany. Niektóre dłuższe sekwencje nie pojawiają się wcale, natomiast inne powtarzają się wiele razy. Dlatego właśnie na rysunku CGR znajdują się białe plamy, a w innych miejscach widzimy zagęszczenie punktów. To właśnie te zagęszczenia i wzory wskazują nam na powtarzające się sekwencje nukleotydów, które są dla biologów bardzo ważne. Często decydują one o ekspresji genów, czyli o tym w jakim stopniu ujawni się w organizmie dana cecha genetyczna (np. choroba).

Tak oto matematyka — królowa nauk, znów daje innym dziedzinom narzędzia rozwoju oraz zachwyca pięknem geometrii fraktalnej, której wytwory z powodzeniem mogą być nazwane sztuką.